#### **BAB III**

#### **PERANCANGAN SISTEM**

#### **3.1 Analisis Permasalahan**

Perpustakaan merupakan salah satu gudang ilmu pengetahuan bagi sebagian masyarakat. Perpustakaan STIKOM Surabaya merupakan salah satu tempat bagi para mahasiswa maupun dosen untuk belajar dan menambah pengetahuannya melalui buku-buku yang ada. Pihak perpustakaan harus senantiasa menambah buku baru ataupun menambah jumlah buku yang telah ada sesuai dengan kebutuhan dan anggaran yang disediakan. neupakan salah satu gudang ilmu pengetahuan bagi<br>
sustakaan STIKOM Surabaya merupakan salah satu<br>
susu maupun dosen untuk belajar dan menambah<br>
buku-buku yang ada. Pihak perpustakaan harus<br>
baru ataupun menambah jumlah buk

Saat ini perpustakaan STIKOM Surabaya telah mampu mengelola sirkulasi perpustakaan secara komputerisasi. Semua transaksi peminjaman, pengembalian dan pencarian koleksi telah berjalan dengan baik. Akan tetapi pihak perpustakaan masih mengalami kesulitan dengan jenis buku yang harus mereka beli agar sesusai dengan kebutuhan dosen dan mahasiswa. Karena belum adanya sistem yang menangani masalah ini, akhirnya pihak perpustakaan menentukan jenis buku baru yang akan mereka beli dengan cara melihat daftar usulan buku dari mahasiswa dan dosen. Daftar usulan buku yang ada biasanya berisikan puluhan jenis buku yang berbeda. Pihak perpustakaan biasanya memilih beberapa diantaranya untuk dibeli tanpa ada metode perhitungan yang jelas sehingga terkadang dapat menyebabkan kurang maksimalnya keputusan yang telah diambil. beli agar sesusai dengan kebutuhan<br>sistem yang menangani masalah in<br>jenis buku baru yang akan mereka<br>dari mahasiswa dan dosen. Dafta<br>puluhan jenis buku yang berbeda. P<br>diantaranya untuk dibeli tanpa ac<br>terkadang dapat meny

Berdasarkan keterangan di atas, maka proses-proses penentuan jenis buku baru yang akan dibeli tersebut dapat dilakukan melalui perhitungan dengan metode *Fuzzy C-Means clustering* sehingga dapat diperoleh alternatif-alternatif yang lebih sesuai dengan kebutuhan.

#### **3.2 Metode Penelitian**

Untuk membantu penyelesaian permasalahan dalam tugas akhir ini penulis menggunakan beberapa metode penelitian yaitu:

#### **3.2.1 Studi Pustaka**

Studi Pustaka yaitu kegiatan penelitian yang mengacu pada buku-buku yang berkaitan dengan permasalahan dalam penelitian dan mendukung kelengkapan in*form*asi yang dibutuhkan. Studi pustaka dilakukan sebagai langkah awal mencari gambaran mengenai aplikasi yang dibuat dan juga mendapatkan in*form*asi, teori pendukung dan juga data-data yang diperlukan. 3.2 Metode Peneltitan<br>
Untuk membantu penyelesaian permasalahan dalam tagas akhir ini penulis<br>
menggunakan beberapa metode peneltitan yaitu:<br>
3.2.1 Studi Pustaka<br>
Sudi Pustaka<br>
Sudi Pustaka<br>
Sudi Pustaka<br>
Sudi Pustaka<br>
Su

#### **3.2.2 Wawancara**

Setelah memperoleh dan mempelajari bahan referensi yang diperlukan, maka langkah berikutnya adalah proses pengumpulan data. Pada tahap ini, wawancara dilakukan untuk mengetahui kondisi *real* dari proses transaksi peminjaman buku. Wawancara dilakukan terhadap bagian yang bersangkutan yaitu bagian peminjaman.

### **3.2.3 Analisa Data**

Pada tahap ini dilakukan analisa data dari hasil survei dan wawancara yang telah dilakukan sebelumnya. Data-data yang akan dianalisis dengan metode *Fuzzy C-Means clustering* adalah :

- 1. Data DDC buku yang dipinjam.
- 2. Data peminjam sesuai dengan NIM.

3. Jumlah peminjaman.

Selanjutnya data-data tersebut diolah ke dalam sistem sehingga dapat diperoleh gambaran umum dari hasil pengolahan data tadi.

#### **3.3 Perancangan Sistem**

Perancangan sistem digunakan untuk memberikan sebuah rancangan aplikasi penentuan buku baru pada perpustakaan dengan menggunakan *desktop*. *Desktop* ini dibuat sebagai media in*form*asi seperti:

transaksi peminjaman, DDC, data mahasiswa, dan in*form*asi-in*form*asi yang di butuhkan lainnya sehingga dalam memenuhi kebutuhan in*form*asi dapat terpecahkan.

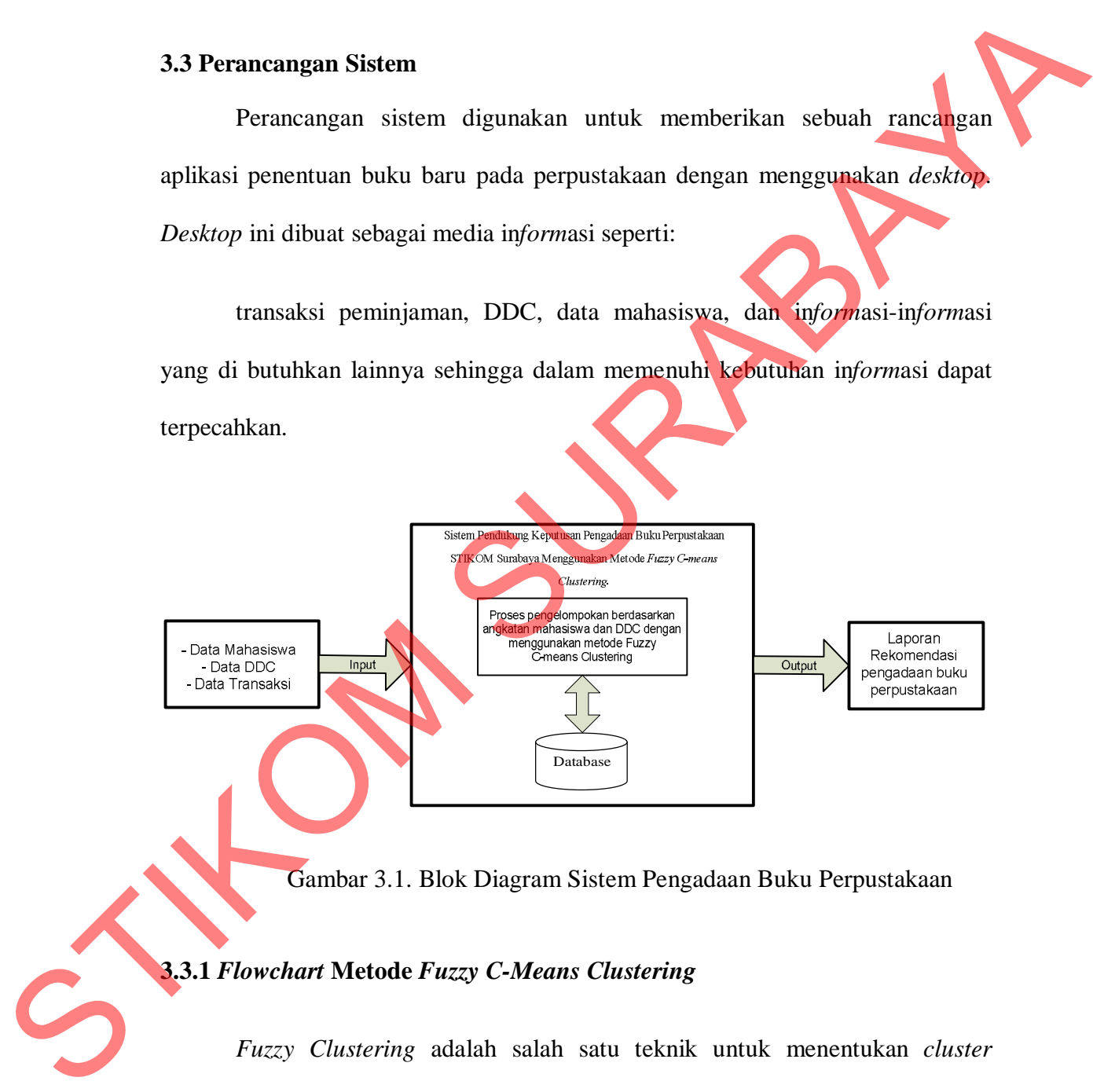

Gambar 3.1. Blok Diagram Sistem Pengadaan Buku Perpustakaan

#### **3.3.1** *Flowchart* **Metode** *Fuzzy C-Means Clustering*

*Fuzzy Clustering* adalah salah satu teknik untuk menentukan *cluster* optimal dalam suatu ruang vektor yang didasarkan pada bentuk normal *Euclidian* untuk jarak antar vektor. *Fuzzy Clustering* sangat berguna bagi pemodelan fuzzy terutama dalam mengidentifikasi aturan-aturan fuzzy. Pada studi kasus ini digunakan untuk merekomendasikan pembelian buku dengan menghitung jumlah transaksi berdasarkan pengelompokan data DDC dan angkatan. Pada gambar 3.2 adalah *flowchart* dari metode *Fuzzy C-means Clustering*

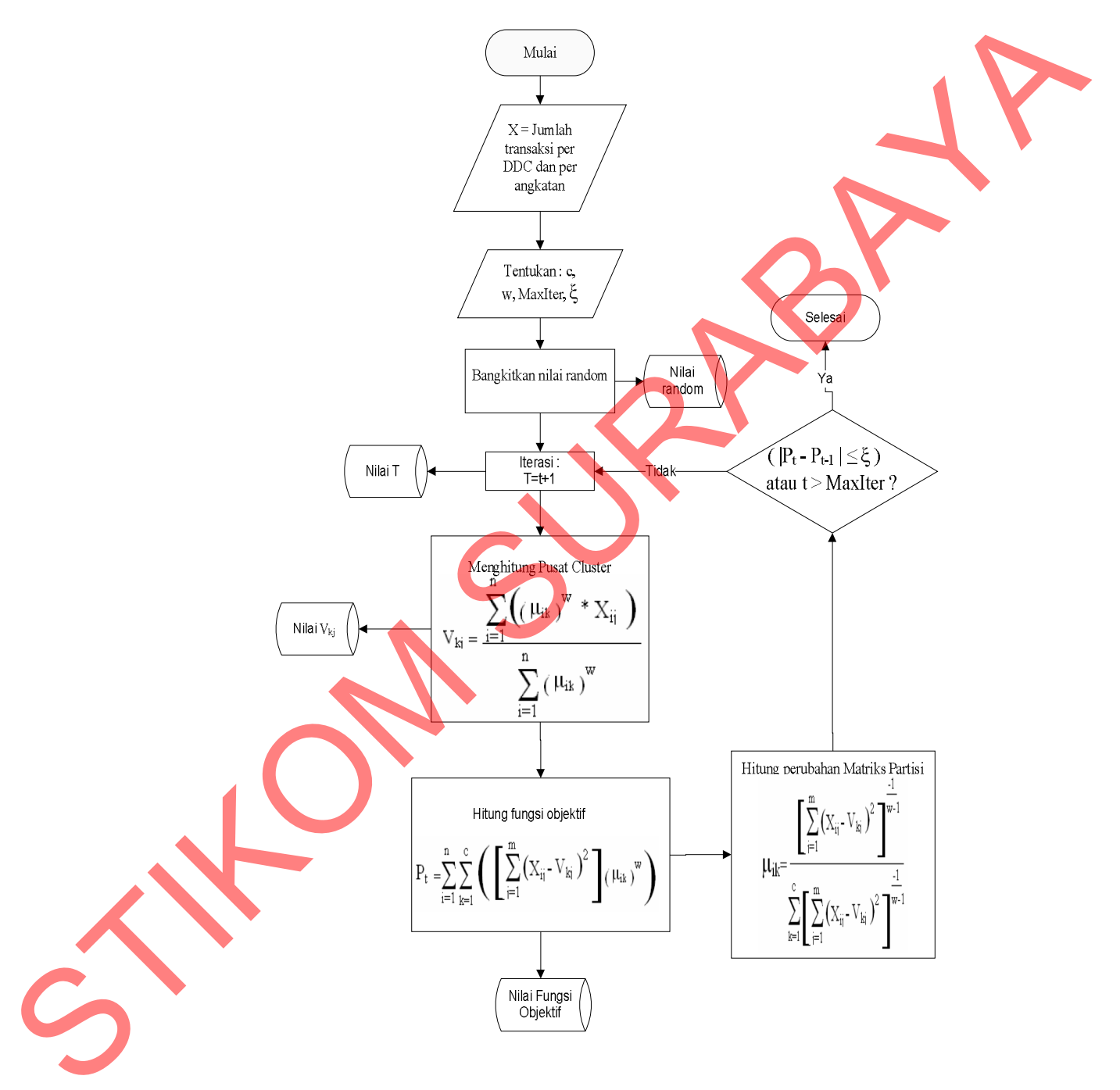

Gambar 3.2. *Flowchart* Metode *Fuzzy C-means Clustering* sesuai dengan Sistem Pendukung Keputusan Penentuan Buku Perpustakaan STIKOM Surabaya.

Sesuai dengan program sistem pendukung keputusan penentuan buku perpustakaan STIKOM Surabaya. Pertama yang dilakukan adalah inisialisasi data, dimana X adalah jumlah peminjam sesuai dengan DDC dan angkatan. Setelah dilakukan inisialisasi data, tentukan jumlah *cluster* yang diinginkan. Setelah diketahui jumlah *cluster*, kemudian menentukan pangkat, error terkecil dan maksimum iterasi, setelah semua sudah ditentukan lalu hitung matriks partisi awal, selanjutnya masuk proses iterasi yang pertama dan kemudian tentukan titik tengah dengan menggunakan rumus  $V_{ki}$  lalu hitung fungsi objektif dengan rumus Pt. Fungsi obyektif dugunakan sebagai syarat perulangan untuk mendapatkan pusat *cluster* yang tepat. Setelah mendapatkan pusat *cluster* yang tepat maka hitung perubahan matriks partisi dengan menggunakan rumus  $\mu_{ik}$ . Lalu cek kondisi berhenti, apakah (  $|P_t - P_{t-1}| \le \varepsilon$  ) atau (t>maxIter) maka proses berhenti, dan apabila tidak maka  $t=t+1$  dan ulangi penghitungan titik tengah cluster. dilakukan inisialisasi data, tentukan jamlah *chuser* yang diinginkan. Setelah<br>diketahui jumlah *chuser*, kemudian menentukan pangkat, error terkesil dan<br>muksimum iterasi, setelah semua sudah ditentukan lalu bitung marufi

## **3.3.2** *System Flow* **Pengadaan Buku Dengan FCM**

Pada tahap ini dilakukan analisa dan perancangan terhadap sistem yang akan dibangun.

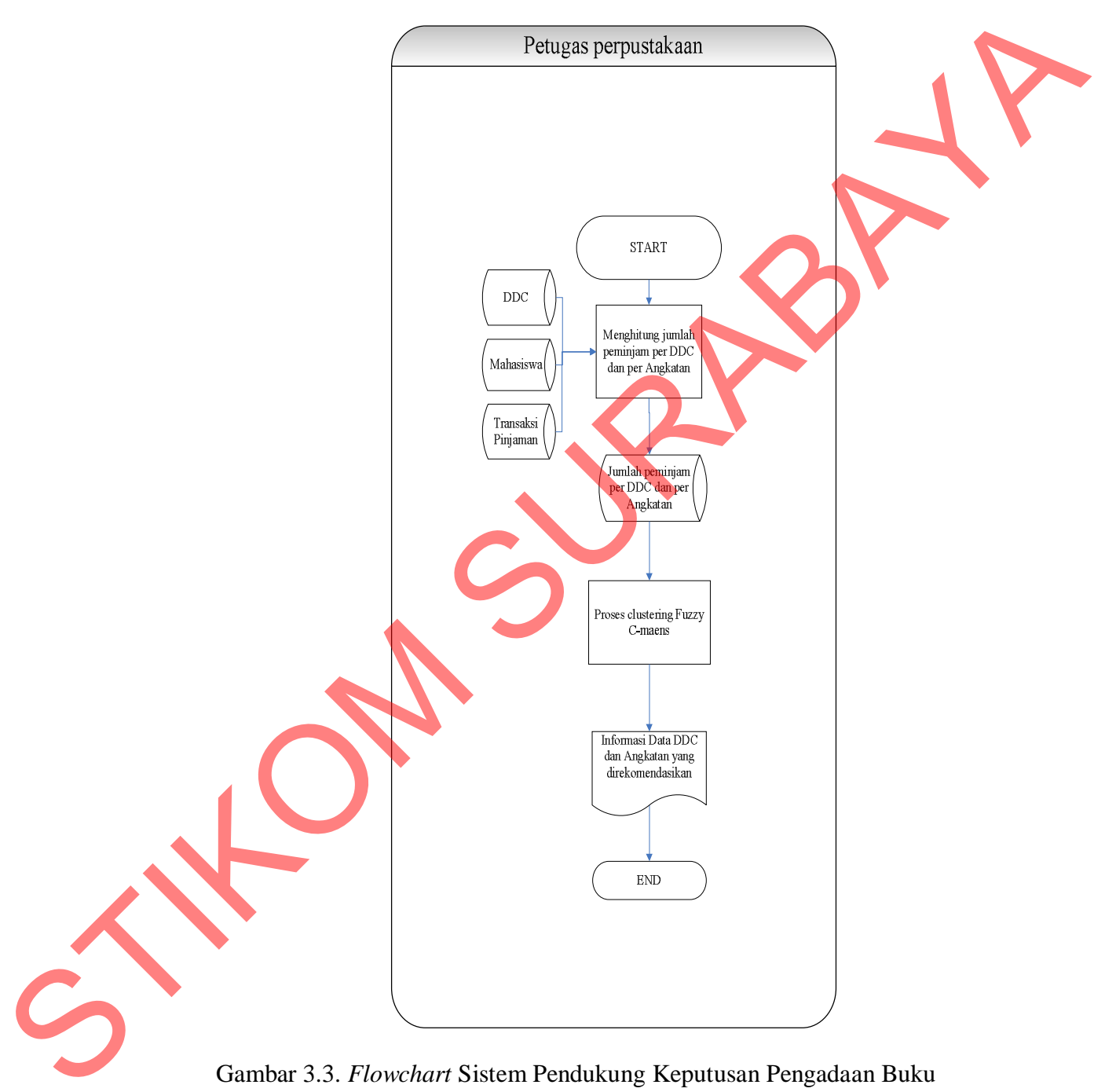

Gambar 3.3. *Flowchart* Sistem Pendukung Keputusan Pengadaan Buku Perpustakaan STIKOM Surabaya Menggunakan Metode Fuzzy C-means *Clustering*.

Pertama petugas perpustakaan melakukan proses menghitung jumlah peminjam. Proses ini mengambil data dari database, yaitu tabel DDC, Mahasiswa dan Transaksi pinjaman. Hasil dari proses yaitu jumlah peminjam per DDC dan per Angkatan yang akan dimasukkan ke dalam database (tabel) untuk kemudian dilakukan proses selanjutnya, yaitu proses *clustering Fuzzy C-Means.* Proses ini akan mengolah data jumlah pinjaman per DDC dan per Angkatan yang sudah dilakukan proses perhitungan sebelumnya. *Output* dari proses *clustering* FCM adalah berupa DDC dan Angkatan yang direkomendasikan untuk masing-masing cluster yang terbentuk.

#### **3.3.3 Perancangan Basis Data**

*Entity Relationship Diagram* (ERD) pada Sistem Pendukung Keputusan ini menggunakan tabel sebanyak 8 tabel yang diilustrasikan sebagai berikut :

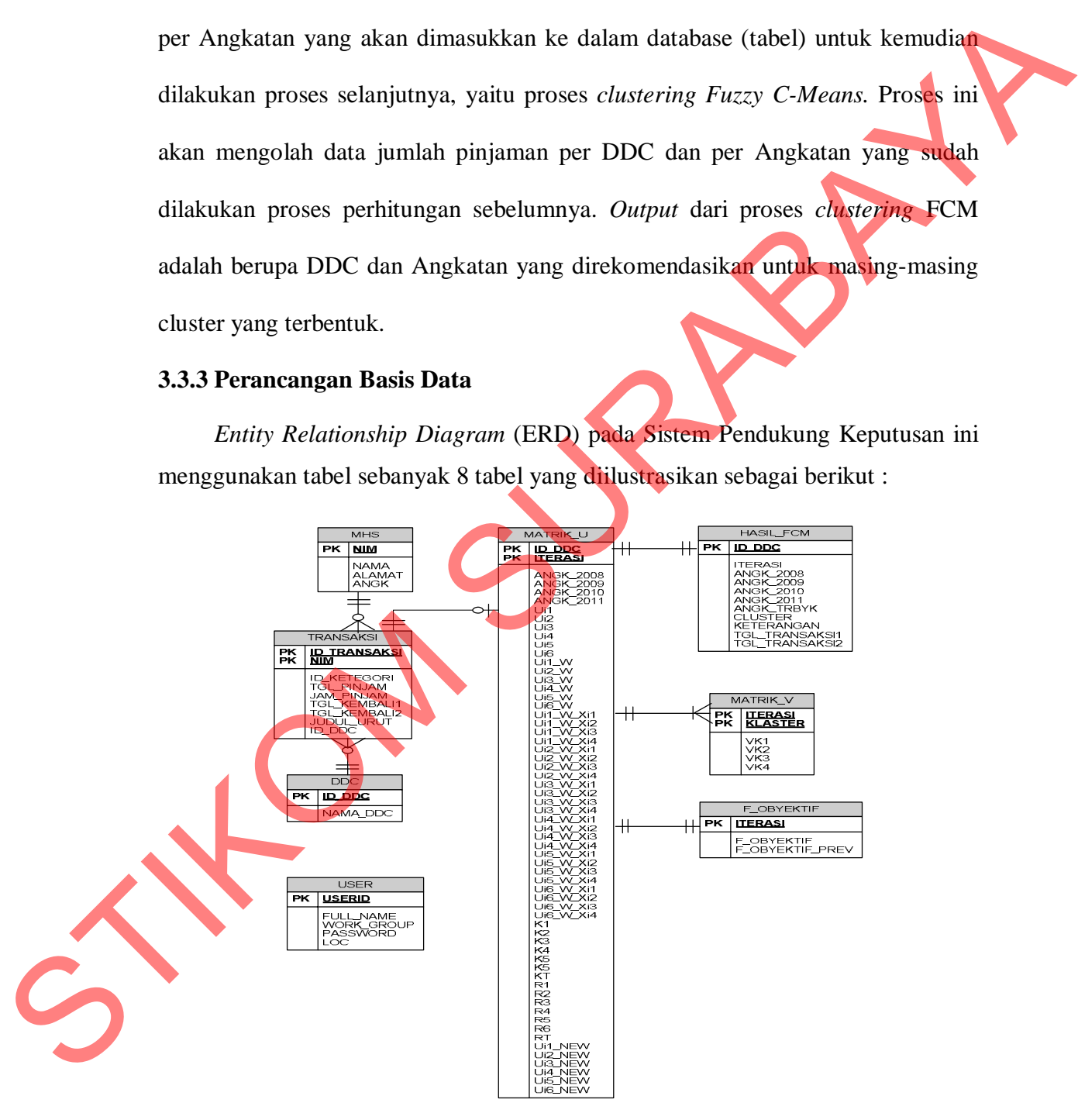

Gambar 3.4. *Entity Relationship Diagaram (ERD)*

## **3.3.4 Struktur Tabel**

## **A. Tabel USER**

Nama Tabel : USER

Primary Key : USERID

Foreign Key : -

Fungsi : Menyimpan data User ( Tabel 3.1 ).

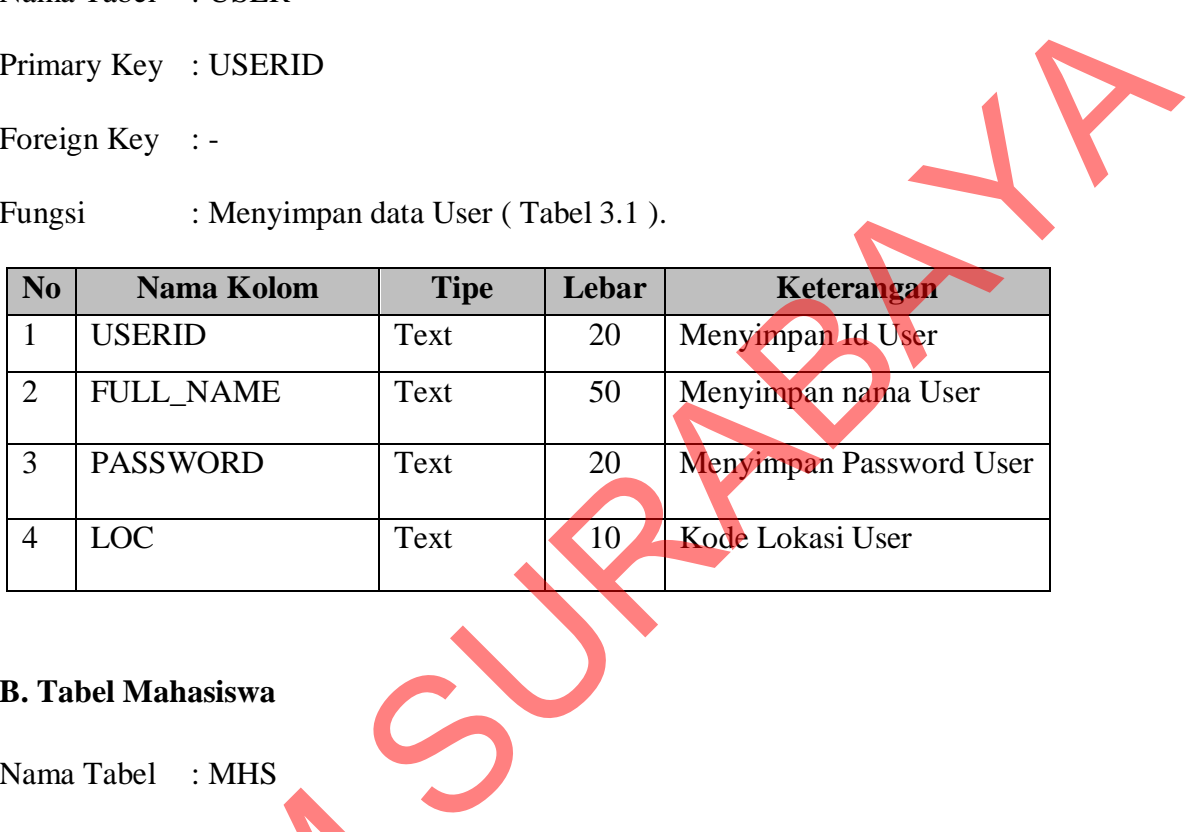

## **B. Tabel Mahasiswa**

Nama Tabel : MHS

Primary Key : NIM

Foreign Key :-

Fungsi : Menyimpan data mahasiswa (Tabel 3.2).

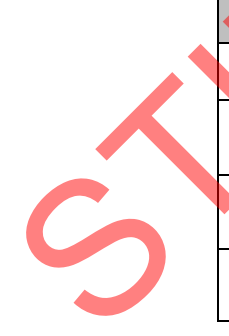

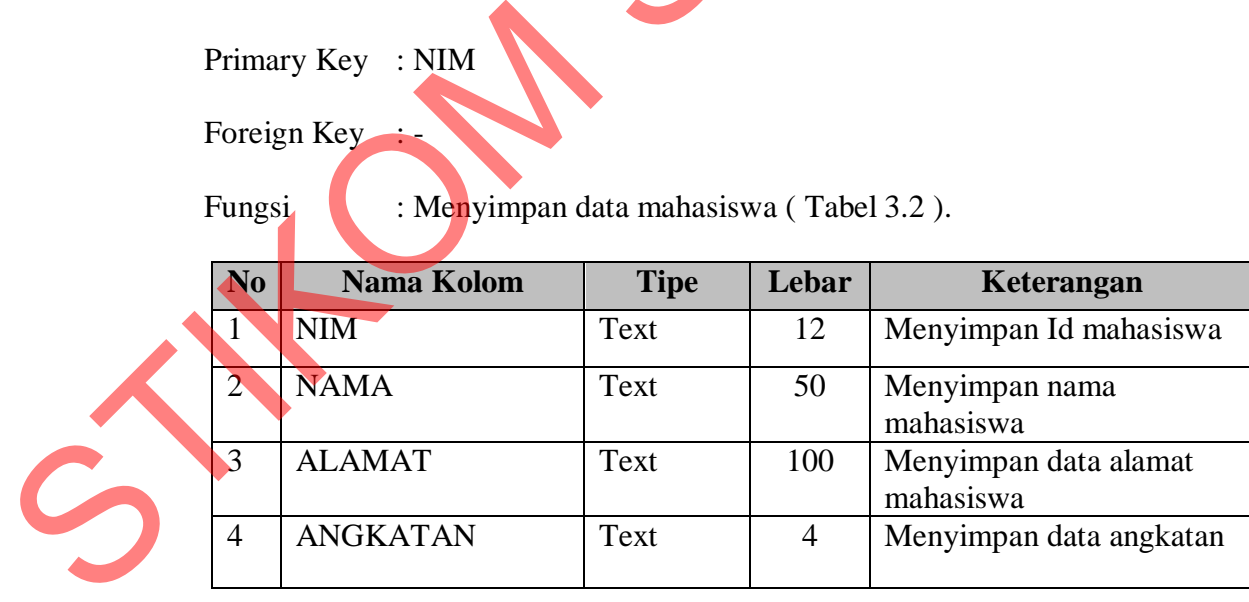

## **C. Tabel DDC**

Nama Tabel : DDC

Primary Key : ID\_DDC

Foreign Key : -

Fungsi : Menyimpan data DDC (Tabel 3.3)

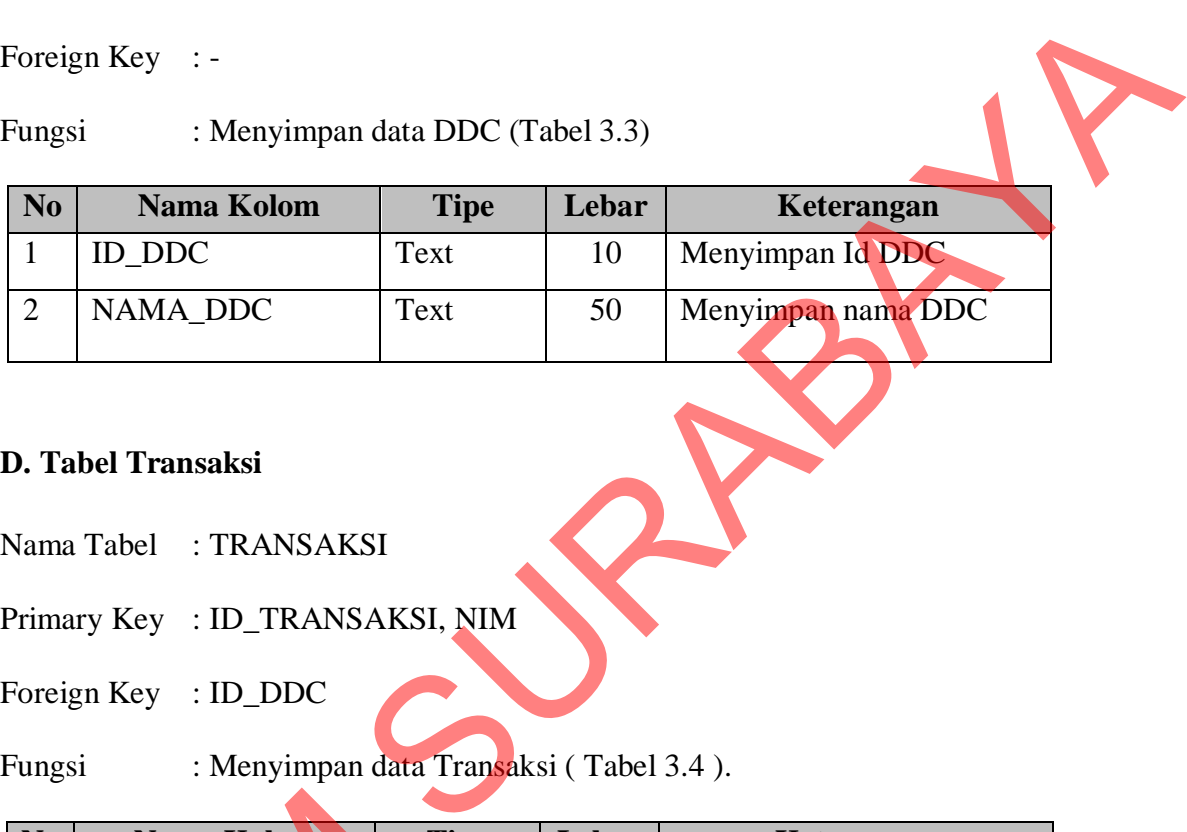

## **D. Tabel Transaksi**

Nama Tabel : TRANSAKSI

Primary Key : ID\_TRANSAKSI, NIM

Foreign Key : ID\_DDC

Fungsi : Menyimpan data Transaksi ( Tabel 3.4 ).

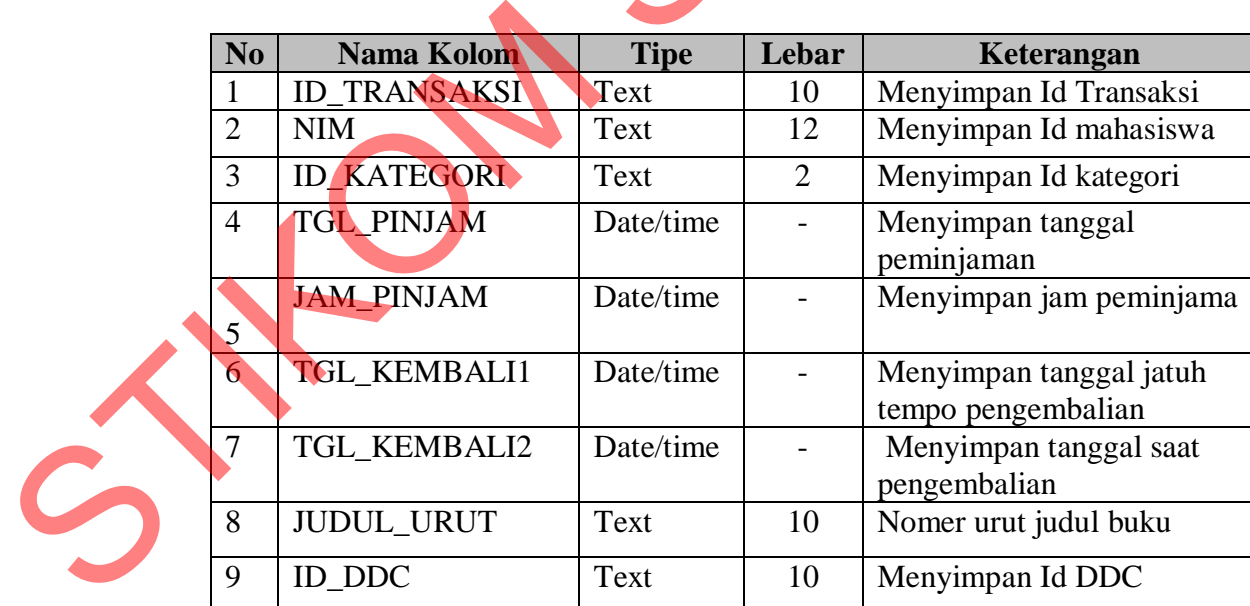

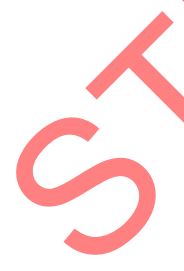

## **E. Tabel MATRIK\_U**

Nama Tabel : MATRIK\_U

## Primary Key : ID\_DDC, ITERASI

Foreign Key : ID\_DDC

## Fungsi : Menyimpan data Matrik U ( Tabel 3.5 ).

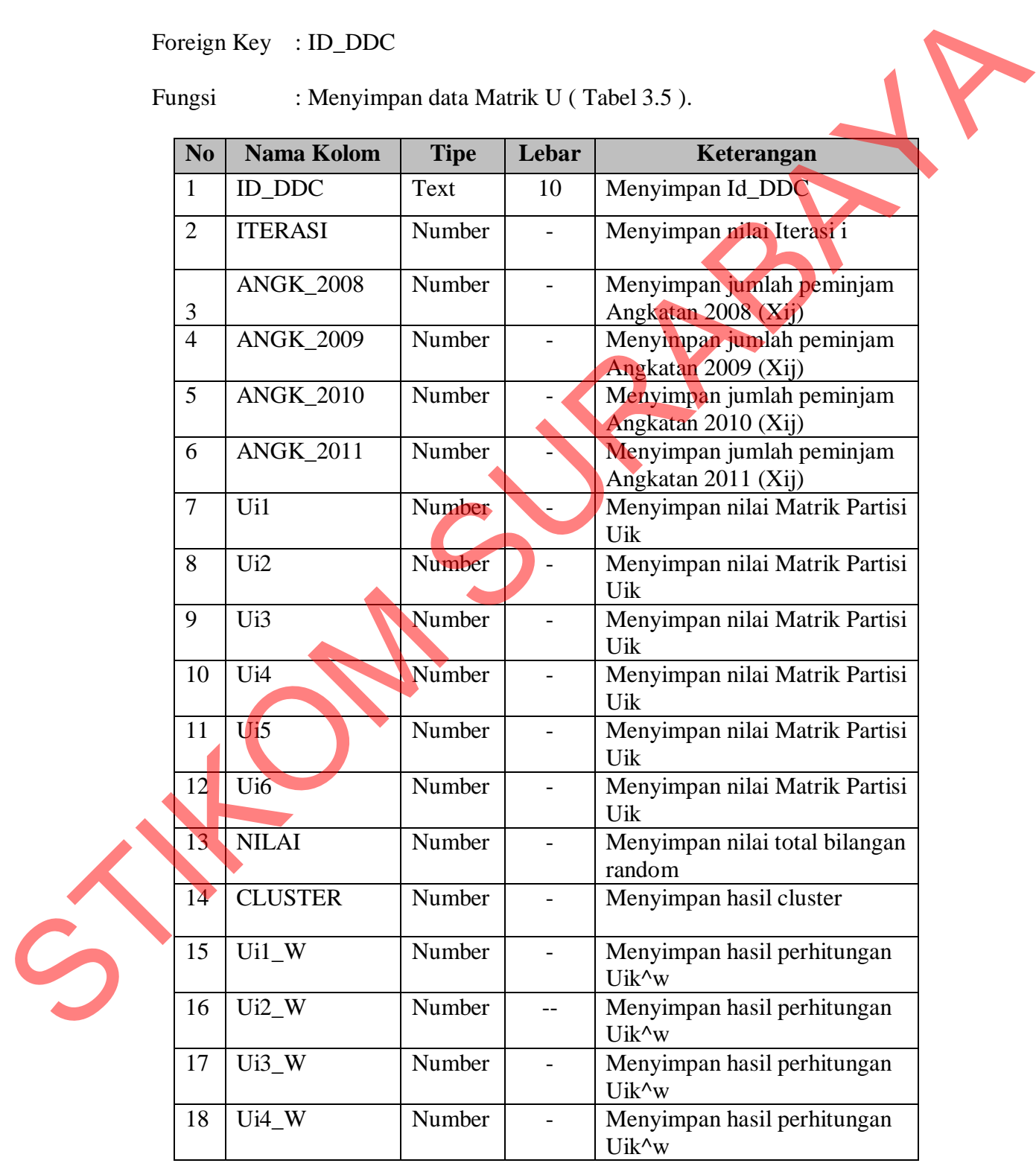

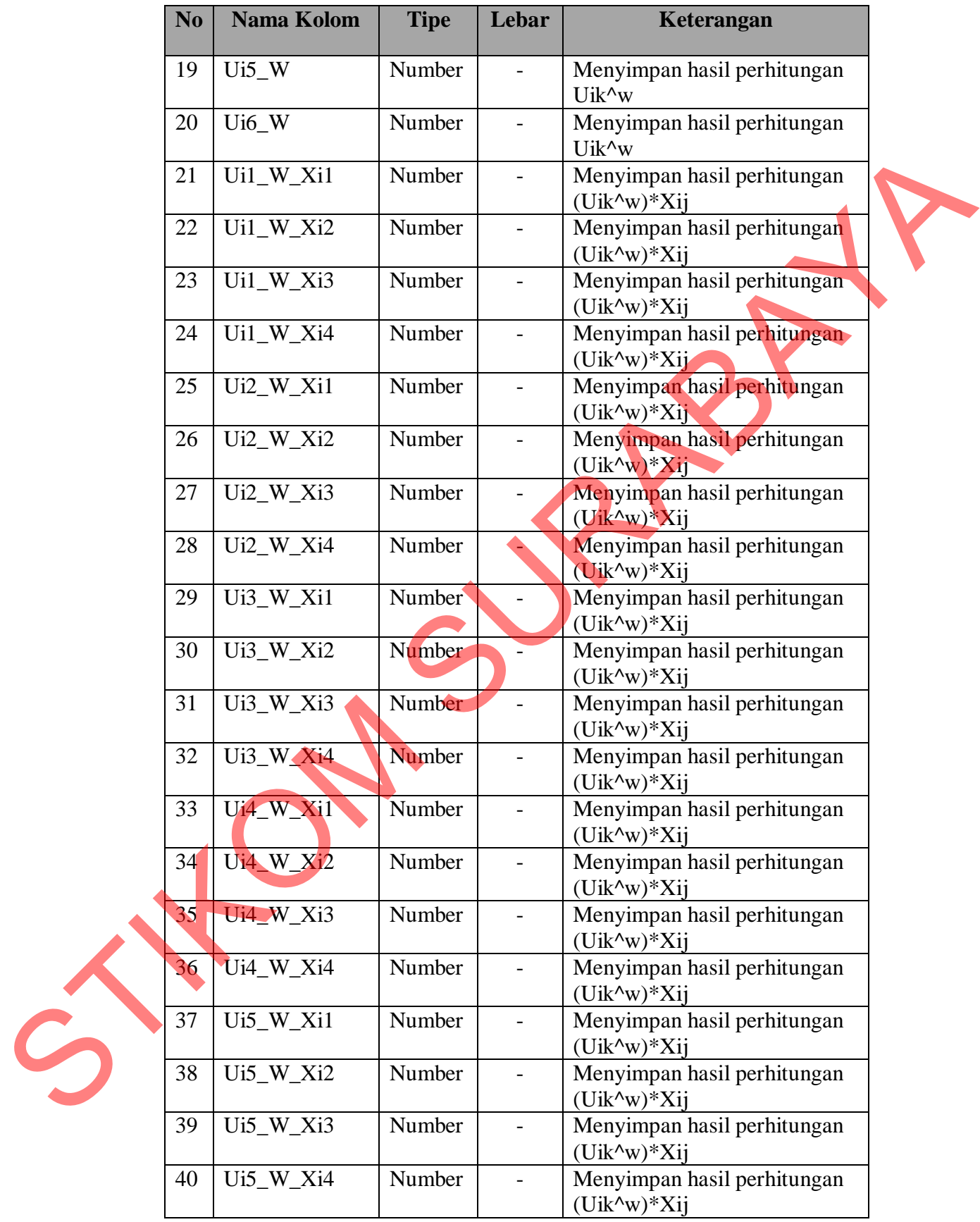

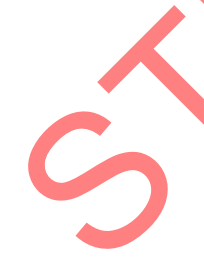

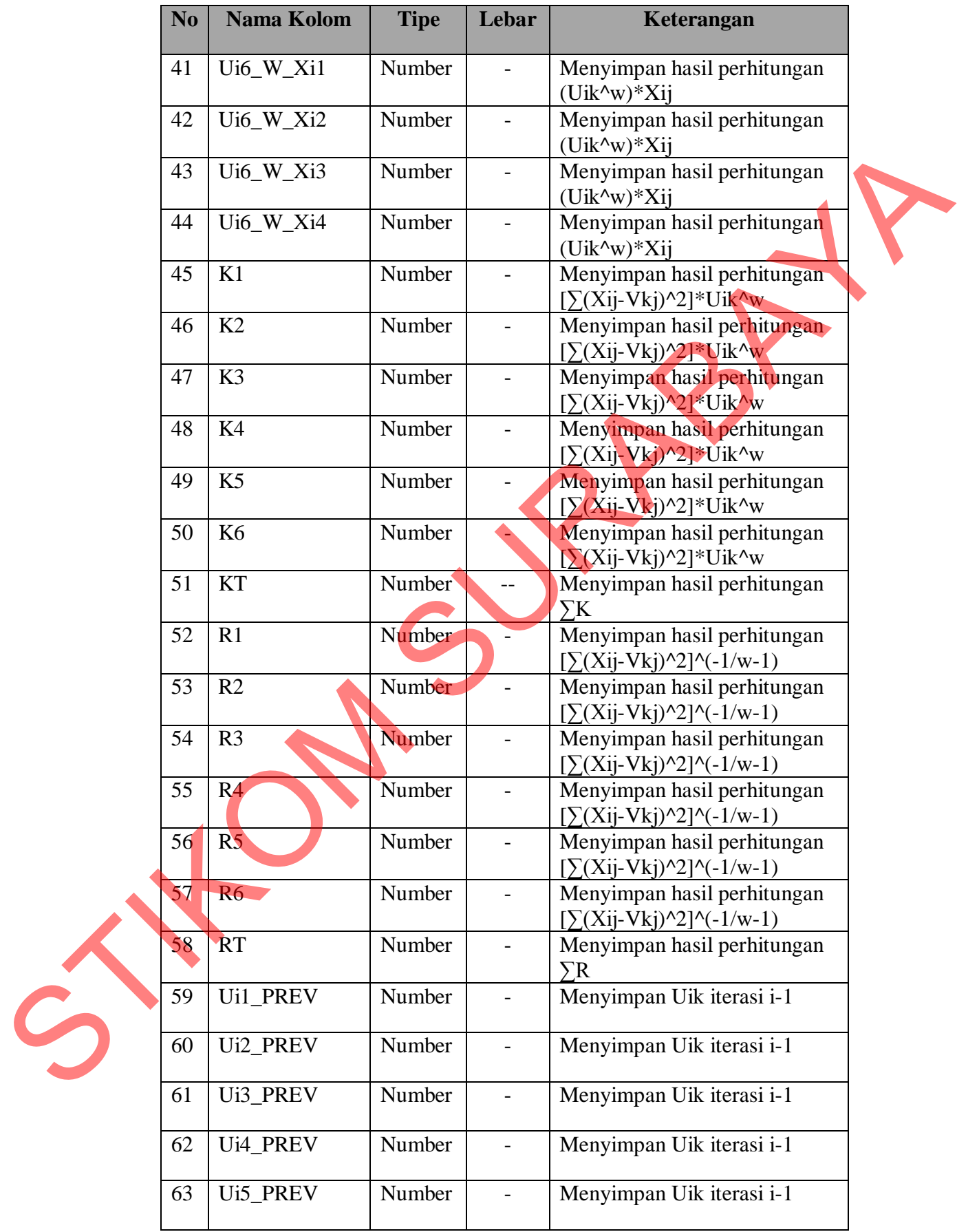

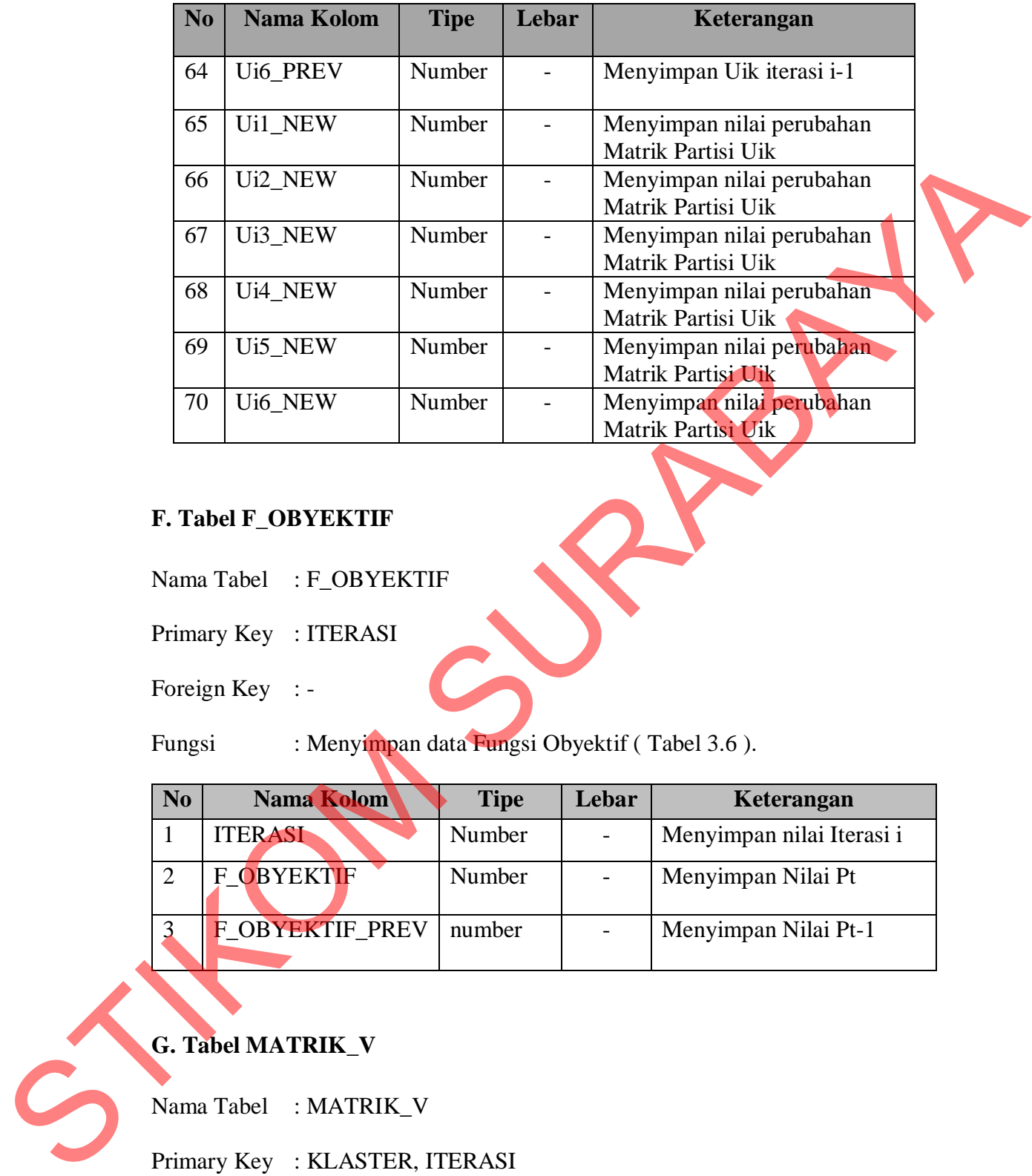

## **F. Tabel F\_OBYEKTIF**

Nama Tabel : F\_OBYEKTIF

Primary Key : ITERASI

Foreign Key : -

Fungsi : Menyimpan data Fungsi Obyektif ( Tabel 3.6 ).

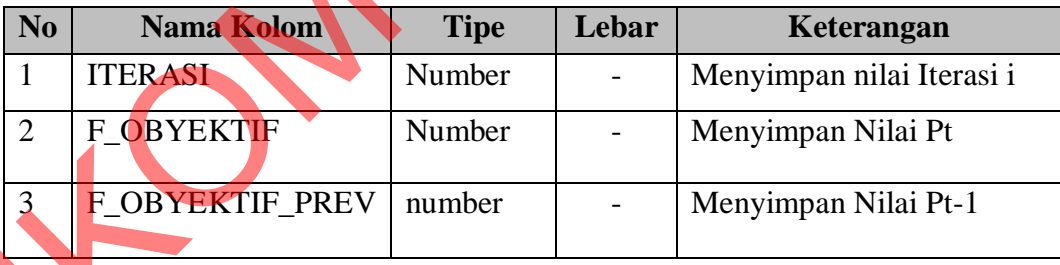

# **G. Tabel MATRIK\_V**

Nama Tabel : MATRIK\_V

Primary Key : KLASTER, ITERASI

Foreign Key : -

Fungsi : Menyimpan data Matrik ( Tabel 3.7 ).

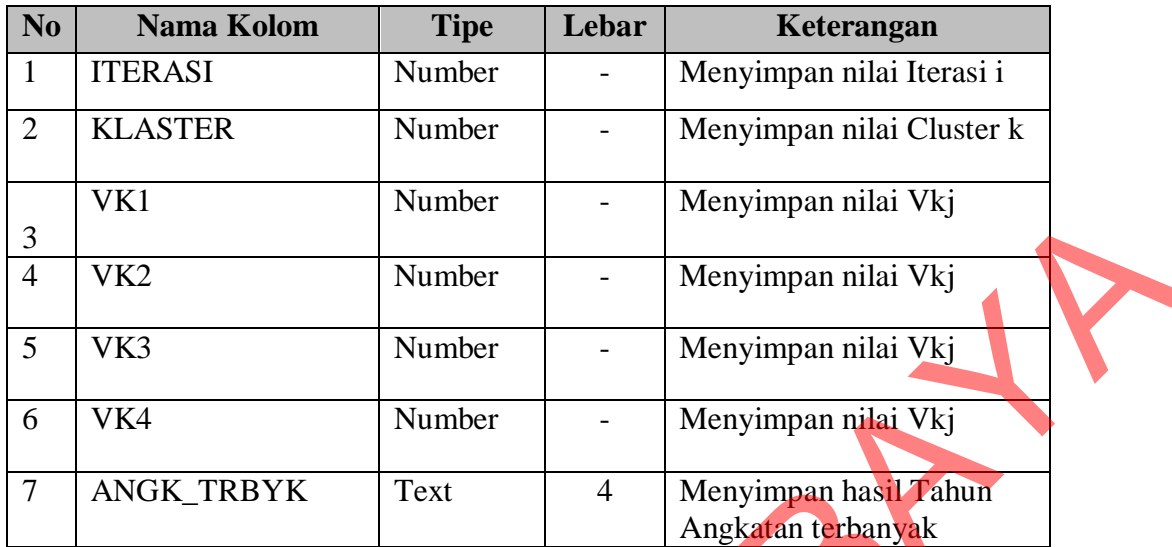

## **H. Tabel HASIL\_FCM**

Nama Tabel : HASIL\_FCM

Primary Key : ID\_DDC

Foreign Key : -

Fungsi : Menyimpan data Hasil perhitungan FCM ( Tabel 3.8 ).

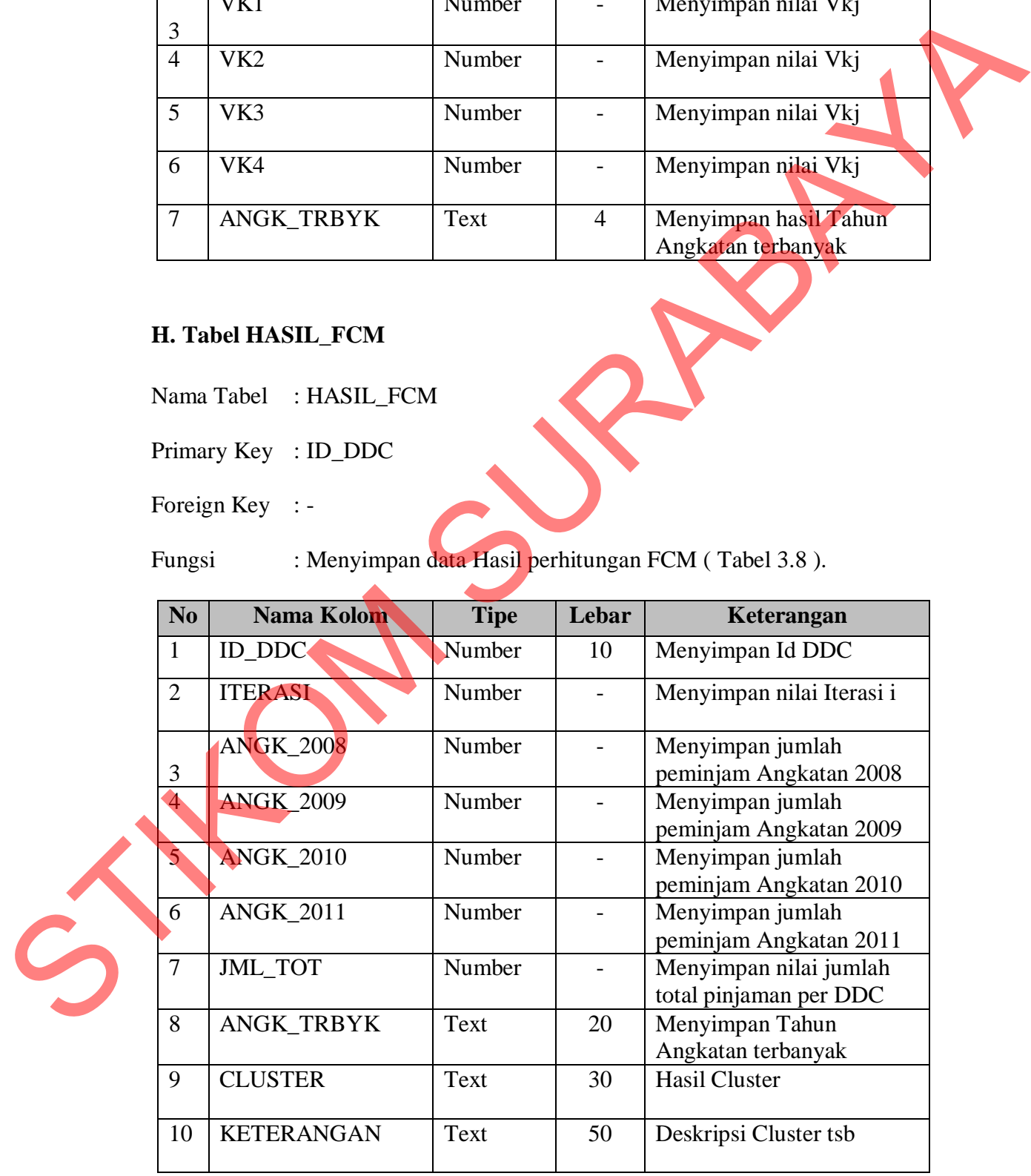

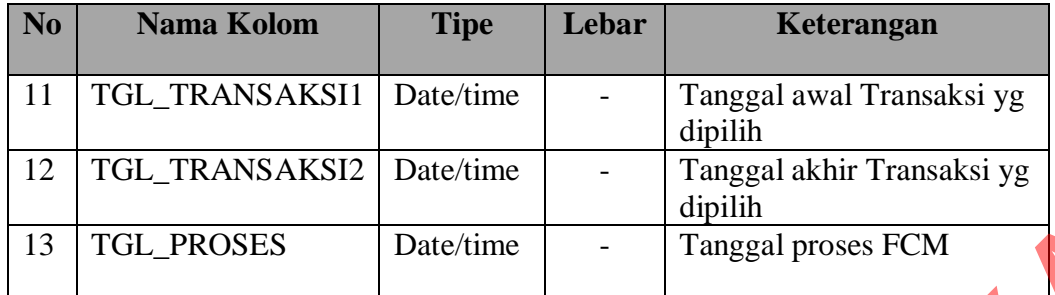

#### **3.3.5 Rancangan** *Input Output*

Merancang desain *input* dilakukan setelah mengetahui in*form*asiin*form*asi apa saja yang akan terlibat dalam sistem. Dalam melakukan rancangan antar muka ini diharapkan mampu memenuhi aspek-aspek, seperti mudah dimengerti dan sederhana.

Untuk memberikan gambaran awal tentang *interface* Pengadaan Buku Perpustakaan STIKOM Surabaya dari desain aplikasi, maka berikut ini adalah bentuk rancangan input dan *outpu*t dari sistem yang nantinya akan diimplementasikan dalam bentuk aplikasi. 13 TGL PROSES Date time<br>
3.3.5 Rancangan *Input Output*<br>
Merancang desain *input* dilalukan setelah mengetahan mengenang mentar muka ini diharapkan mampu memenuhi **angkarakan mengetahan** mencangan antar muka ini diharapkan

## **A. Desain** *Form* **Login**

*Form Login* digunakan untuk melakukan *login*, sehingga *user* dapat mengakses *form* utama. Dengan melakukan *login*, *user* dapat melakukan tugasnya masing-masing sesuai dengan hak akses yang diberikan kepadanya.

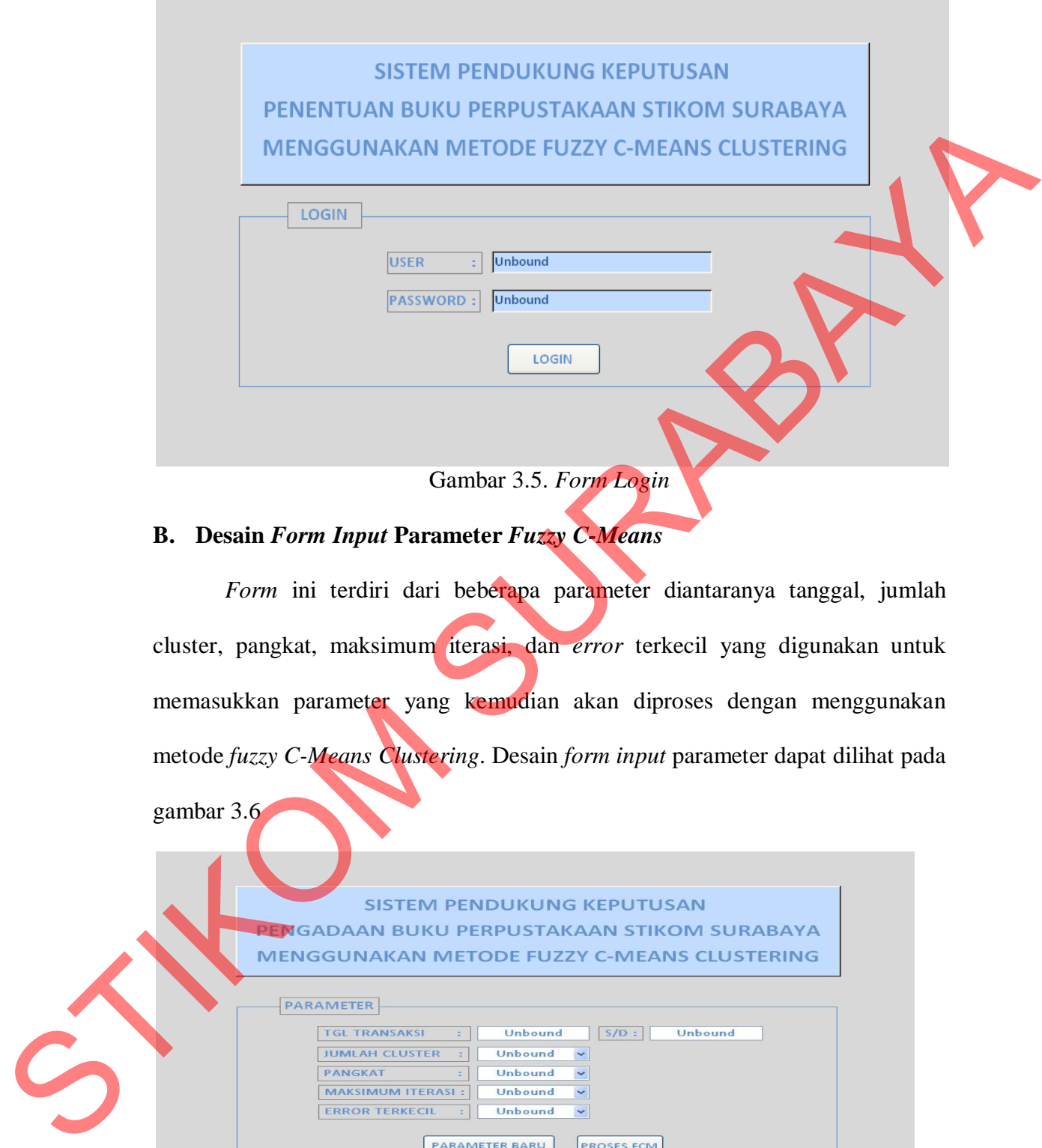

## **B. Desain** *Form Input* **Parameter** *Fuzzy C-Means*

gambar 3.6

*Form* ini terdiri dari beberapa parameter diantaranya tanggal, jumlah cluster, pangkat, maksimum iterasi, dan *error* terkecil yang digunakan untuk memasukkan parameter yang kemudian akan diproses dengan menggunakan metode *fuzzy C-Means Clustering*. Desain *form input* parameter dapat dilihat pada

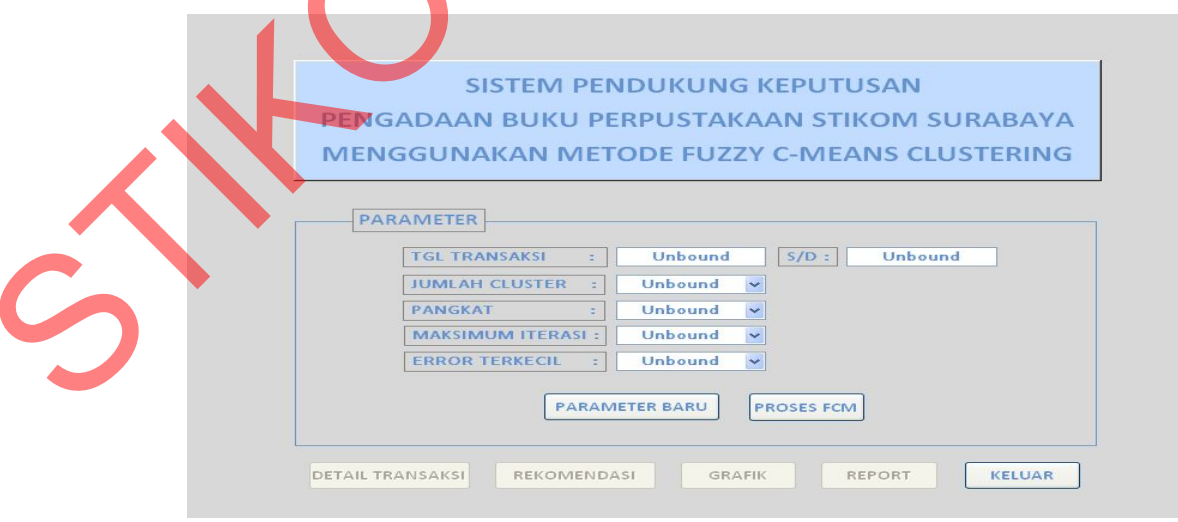

Gambar 3.6. *Form Input* Parameter

### **C. Desain** *Output* **Detail Transaksi**

*Form* detail transaksi adalah *form* untuk menampilkan in*form*asi

Clustering DDC berdasarkan data transaksi peminjaman buku di Perpustakaan per

tahun angkatan, seperti gambar di bawah ini.

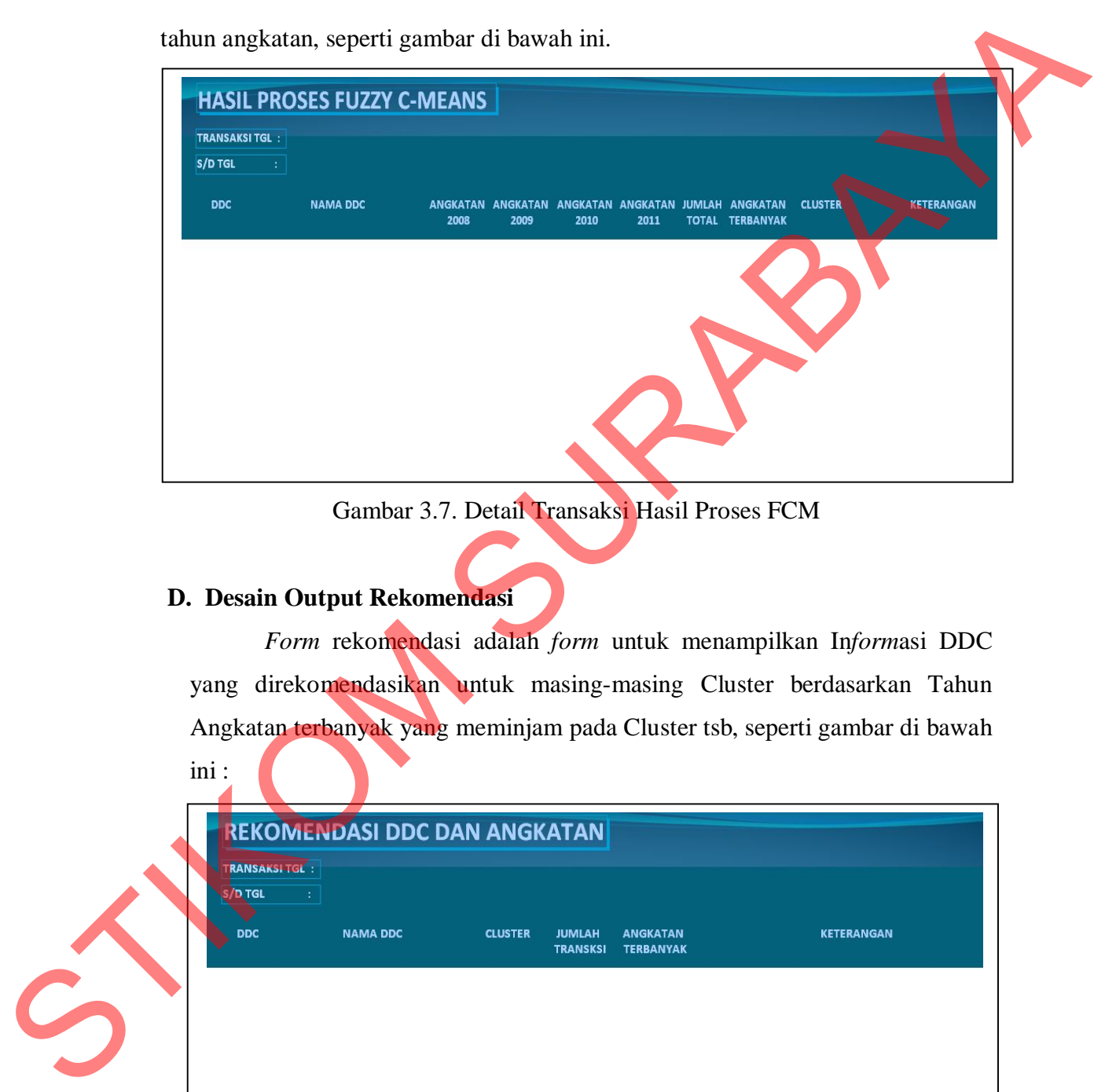

Gambar 3.7. Detail Transaksi Hasil Proses FCM

## **D. Desain Output Rekomendasi**

*Form* rekomendasi adalah *form* untuk menampilkan In*form*asi DDC yang direkomendasikan untuk masing-masing Cluster berdasarkan Tahun Angkatan terbanyak yang meminjam pada Cluster tsb, seperti gambar di bawah ini :

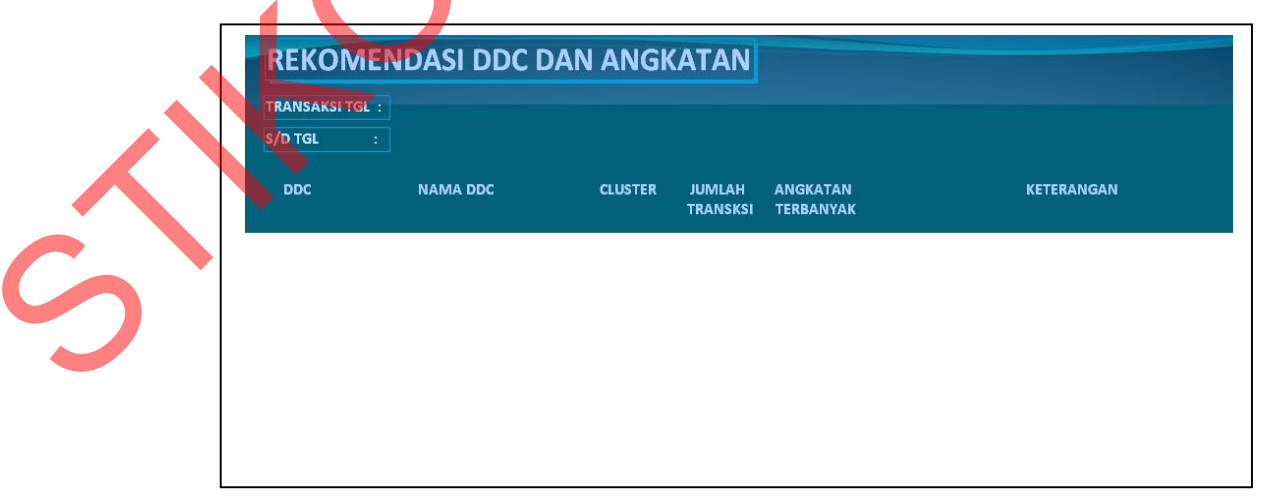

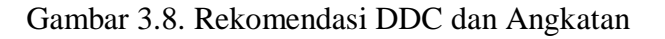

#### **E. Desain Output Grafik**

*Form* grafik adalah *form* untuk menampilkan in*form*asi dalam bentuk grafik yang mengin*form*asikan jumlah DDC pada masing-masing Cluster berdasarkan Tahun Angkatan terbanyak yang meminjam pada Cluster tsb, seperti gambar di bawah ini :

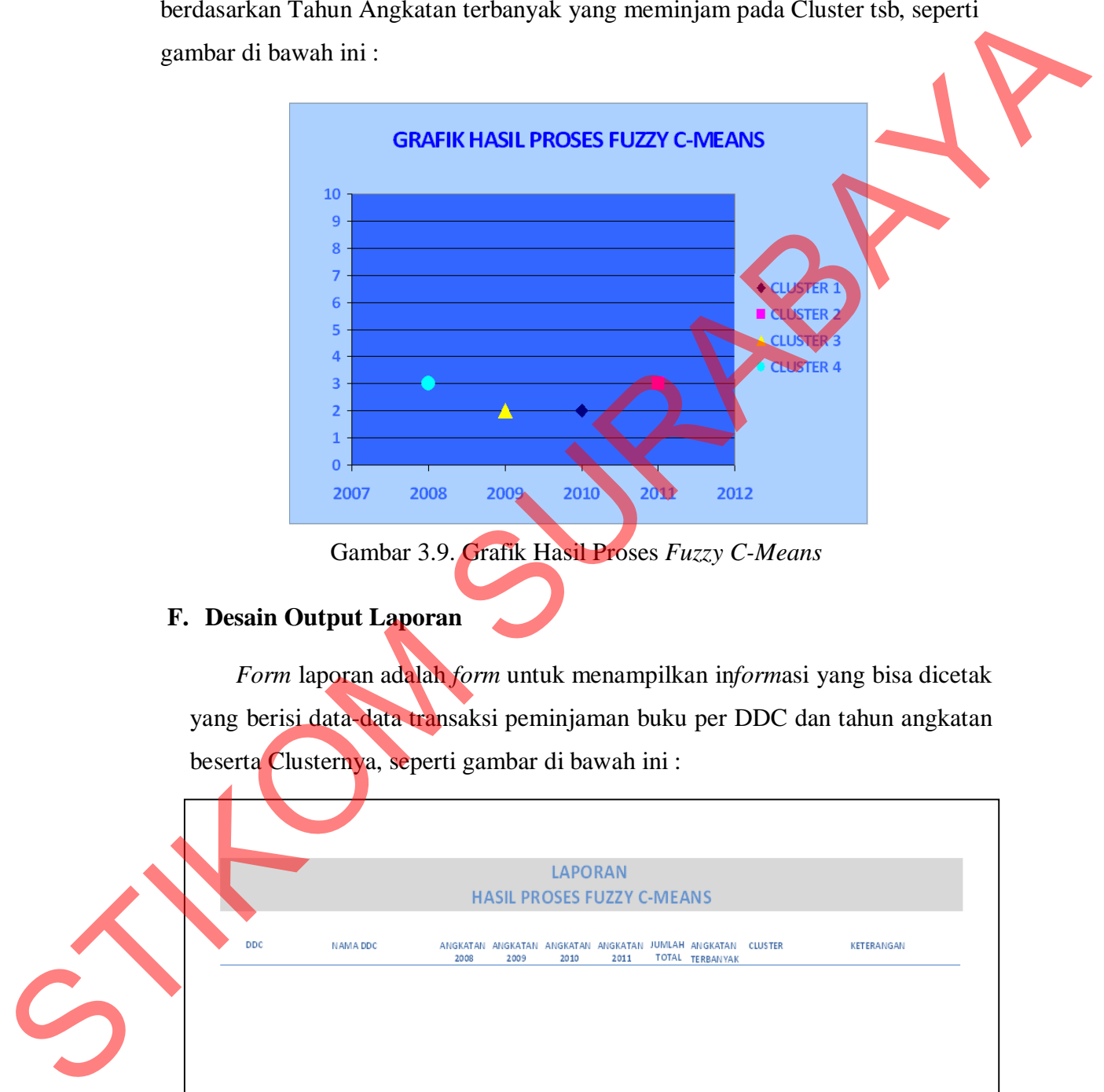

#### **F. Desain Output Laporan**

*Form* laporan adalah *form* untuk menampilkan in*form*asi yang bisa dicetak yang berisi data-data transaksi peminjaman buku per DDC dan tahun angkatan beserta Clusternya, seperti gambar di bawah ini :

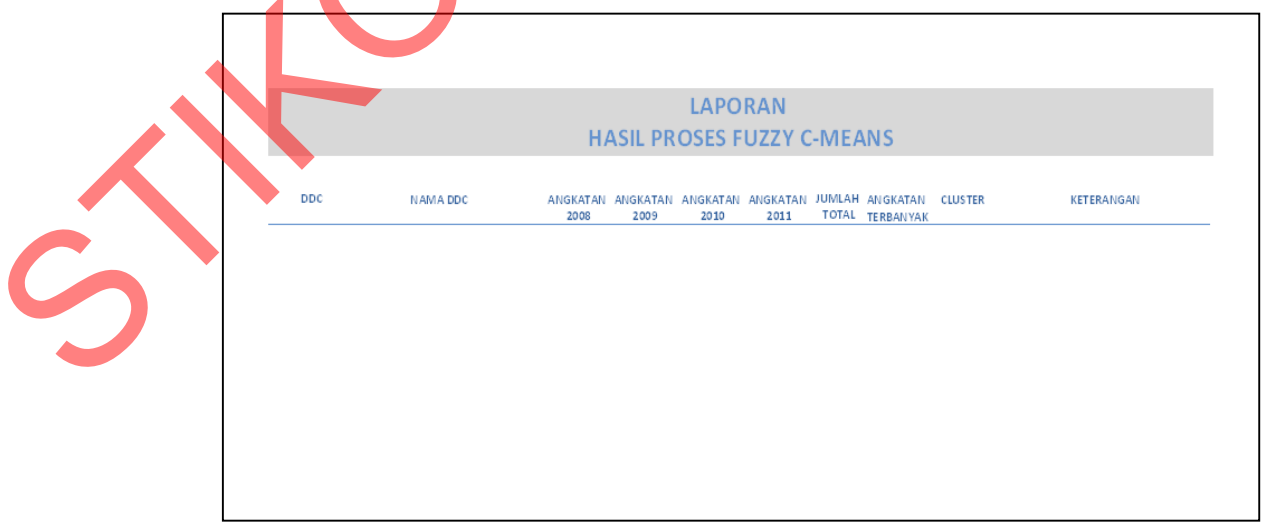

Gambar 3.10. Laporan Hasil Proses *Fuzzy C-Means*